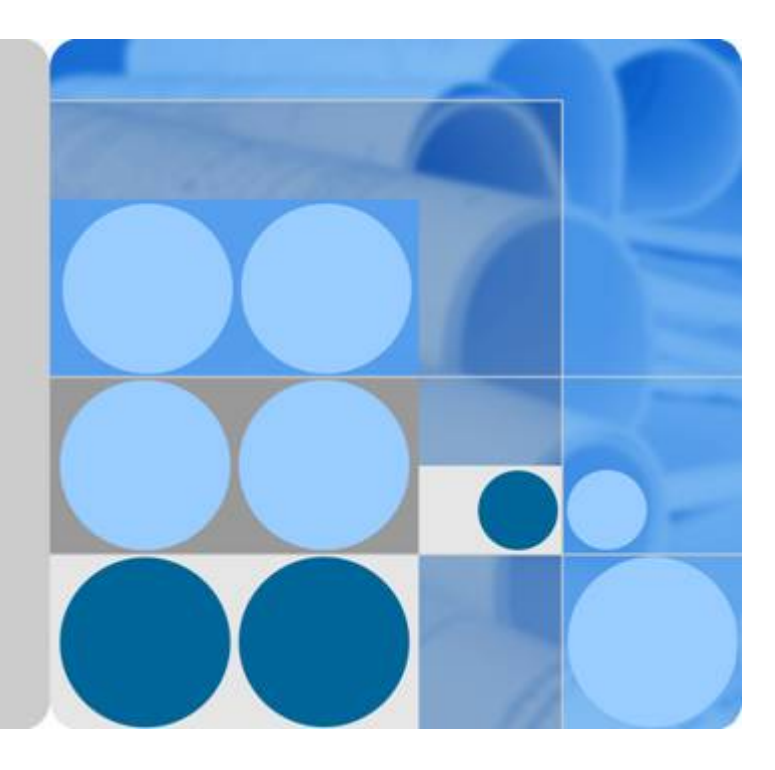

数据湖工厂

产品简介

文档版本 **01** 发布日期 **2020-12-08**

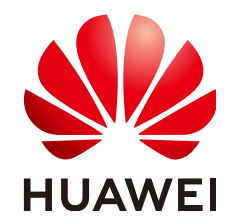

华为技术有限公司

#### 版权所有 **©** 华为技术有限公司 **2022**。 保留一切权利。

非经本公司书面许可,任何单位和个人不得擅自摘抄、复制本文档内容的部分或全部,并不得以任何形式传 播。

#### 商标声明

**、<br>HUAWE和其他华为商标均为华为技术有限公司的商标。** 本文档提及的其他所有商标或注册商标,由各自的所有人拥有。

#### 注意

您购买的产品、服务或特性等应受华为公司商业合同和条款的约束,本文档中描述的全部或部分产品、服务或 特性可能不在您的购买或使用范围之内。除非合同另有约定,华为公司对本文档内容不做任何明示或暗示的声 明或保证。

由于产品版本升级或其他原因,本文档内容会不定期进行更新。除非另有约定,本文档仅作为使用指导,本文 档中的所有陈述、信息和建议不构成任何明示或暗示的担保。

目录

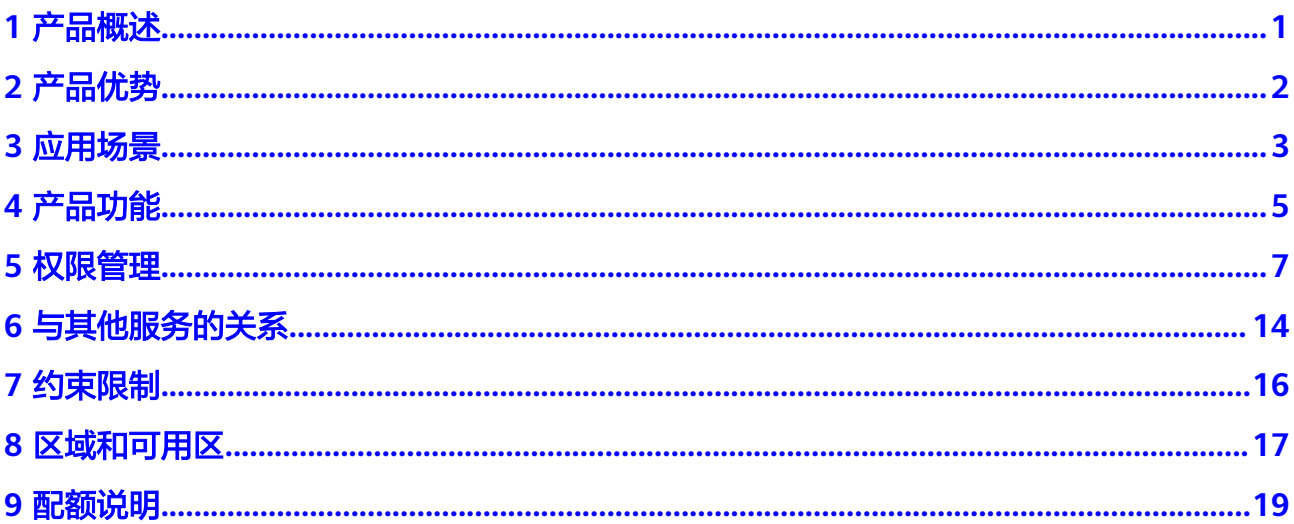

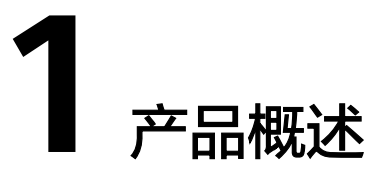

<span id="page-3-0"></span>数据湖工厂服务(Data Lake Factory,简称数据开发模块)是华为云大数据重要的平 台产品,它可管理多种大数据服务,提供一站式的大数据开发环境、全托管的大数据 调度能力,极大降低用户使用大数据的门槛,帮助用户快速构建大数据处理中心。

使用数据开发模块,用户可进行数据管理、数据集成、脚本开发、作业开发、作业调 度、运维监控等操作,轻松完成整个数据的处理分析流程。

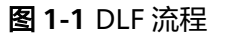

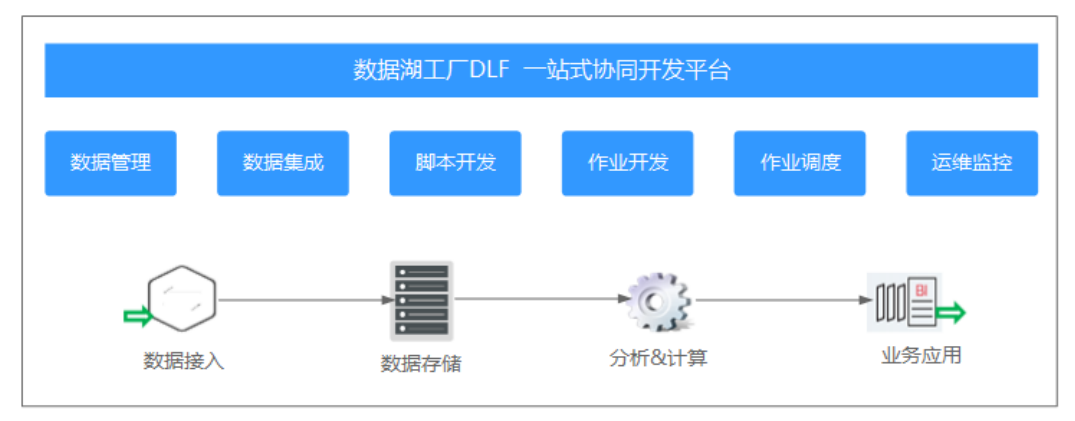

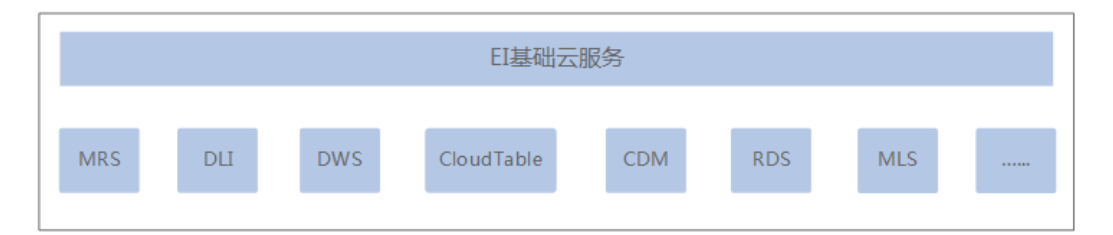

数据管理、数据集成、脚本开发、作业开发、作业调度、运维监控的详细说明请参见 [产品功能。](#page-7-0)

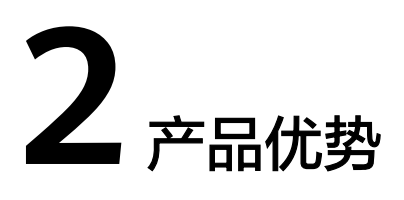

# <span id="page-4-0"></span>一站式云上数仓建设

支持一站式建设云上数仓,完成数据集成、脚本开发、作业开发、作业调度、运维监 控、数据管理等操作,无须切换多个工具。

#### 数据湖开发

支持管理DWS、DLI等多种大数据服务,在同一作业中可实现数据在不同类型数据服务 中的编排与调度,实现真正的数据湖开发。

#### 丰富的数据开发类型

支持多人在线协作开发,脚本开发可支持SQL、Shell在线编辑、实时查询;作业开发 可支持CDM、SQL、MR、Shell、MLS、Spark等多种数据处理节点。

# 强大的作业调度能力

提供丰富的调度配置策略与海量的作业调度能力;支持时间周期调度、事件驱动调 度、手工调度等多种调度方式。

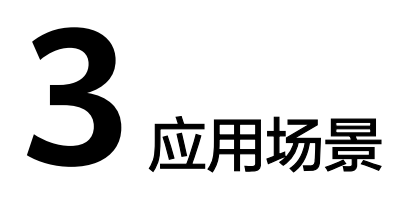

# <span id="page-5-0"></span>云上数仓快速搭建

通过数据开发模块将线下数据迁移到华为云上,将数据集成到华为云大数据服务中, 并在数据开发模块中进行数据开发。

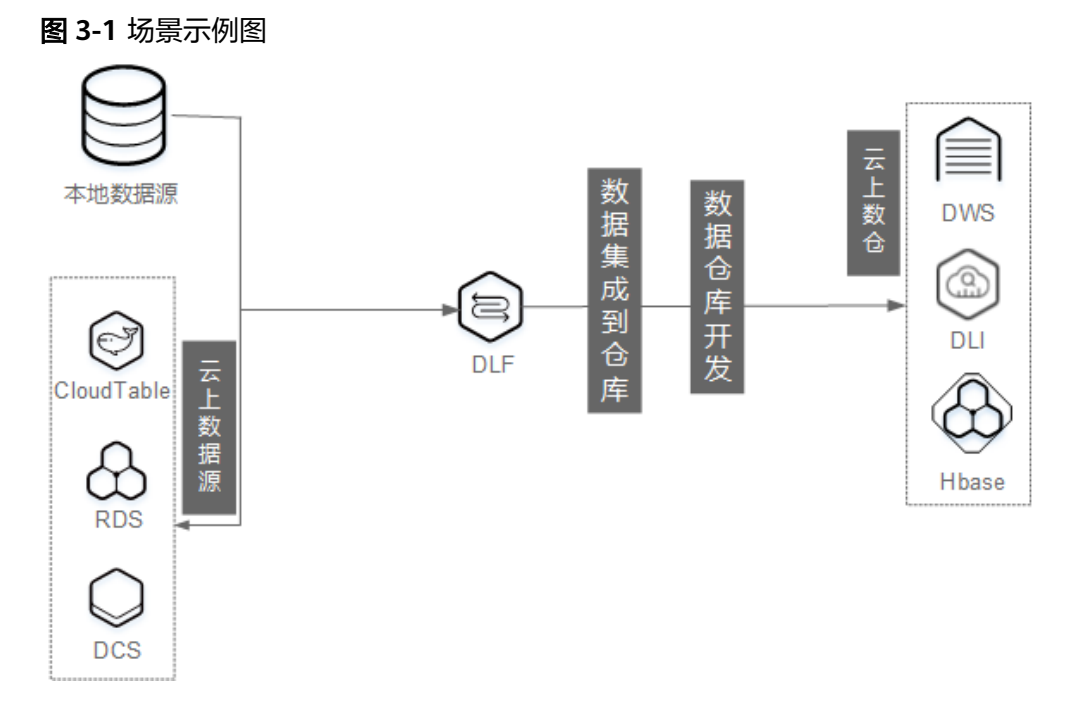

# 数据分析业务流自动化

通过数据开发模块实现数据导入、清洗、机器学习、数据回传、报表生成端到端流程 自动化,把业务搬上自动化流水线。

#### 图 **3-2** 场景示例图

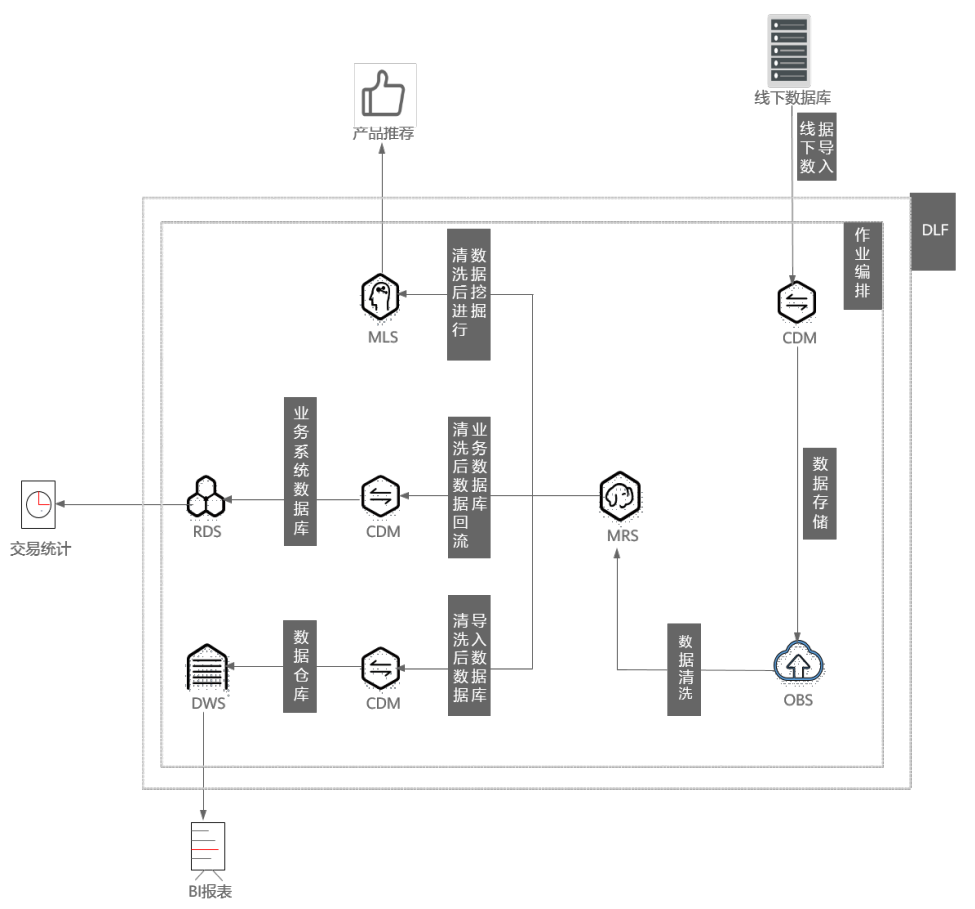

# 海量日志轻松分析挖掘

通过DIS将日志数据接入到OBS存储(或者Cloud Search服务),然后通过数据开发模 块服务编写数据开发脚本和数据挖掘脚本,实现海量日志分析和挖掘。

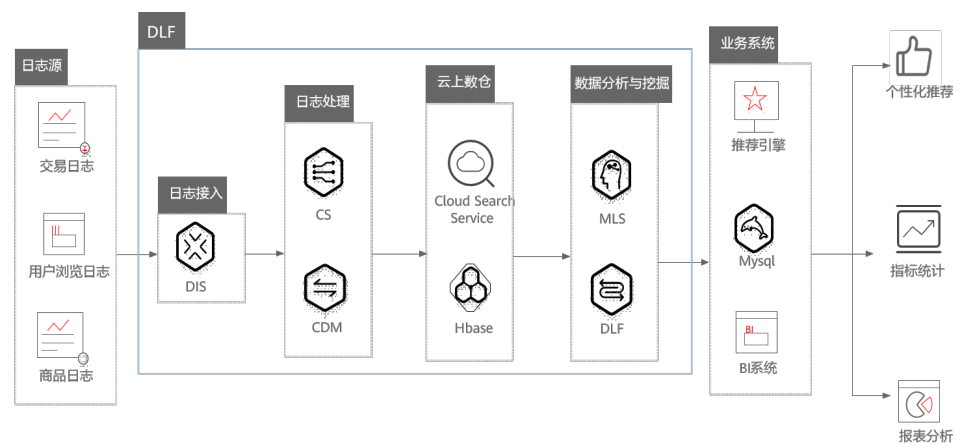

图 **3-3** 场景示例图

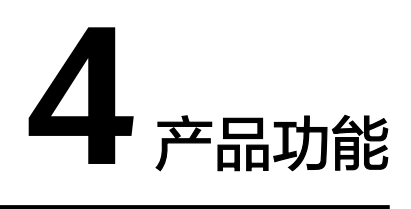

#### <span id="page-7-0"></span>数据管理

- 支持管理DWS、DLI、MRS Hive等多种数据仓库。
- 支持可视化和DDL方式管理数据库表。

#### 数据集成

与云数据迁移服务(CDM)无缝集成,依托CDM的强力支撑,支持20多种异构数据源 之间可靠高效的数据传输,轻松实现多数据源集成到数据仓库。

#### 脚本开发

- 提供在线脚本编辑器,支持多人协作进行SQL、Shell脚本在线代码开发和调测。
- 支持使用变量和函数。

# 作业开发

- 提供图形化设计器,支持拖拉拽方式快速构建数据处理工作流。
- 预设数据集成、SQL、MR、Spark、Shell、机器学习等多种任务类型,通过任务 间依赖完成复杂数据分析处理。
- 支持导入和导出作业。

#### 资源管理

支持统一管理在脚本开发和作业开发使用到的file、jar、archive类型的资源。

#### 作业调度

支持单次调度、周期调度和事件驱动调度,周期调度支持分钟、小时、天、周、月多 种调度周期。

#### 运维监控

- 支持对作业进行运行、暂停、恢复、终止等多种操作。
- 支持查看作业和其内各任务节点的运行详情。

● 支持配置多种方式报警,作业和任务发生错误时可及时通知相关人,保证业务正 常运行。

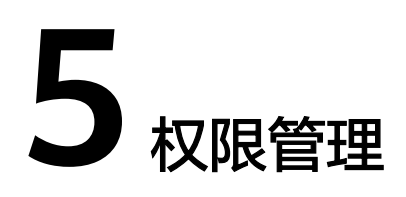

<span id="page-9-0"></span>如果您需要对华为云上购买的数据湖工厂服务 (Data Lake Factory)资源,给企业中 的员工设置不同的访问权限,以达到不同员工之间的权限隔离,您可以使用统一身份 认证服务(Identity and Access Management,简称IAM)进行精细的权限管理。该 服务提供用户身份认证、权限分配、访问控制等功能,可以帮助您安全的控制华为云 资源的访问。

通过IAM,您可以在华为云账号中给员工创建IAM用户,并使用策略来控制他们对华为 云资源的访问范围。例如您的员工中有负责软件开发的人员,您希望他们拥有数据湖 工厂服务 (Data Lake Factory)的使用权限, 但是不希望他们拥有删除数据湖工厂服 务等高危操作的权限,那么您可以使用IAM为开发人员创建用户,通过授予仅能使用 数据湖工厂服务,但是不允许删除数据湖工厂服务的权限策略,控制他们对数据湖工 厂服务资源的使用范围。

如果华为云账号已经能满足您的要求,不需要创建独立的IAM用户进行权限管理,您 可以跳过本章节,不影响您使用数据湖工厂服务的其它功能。

IAM是华为云提供权限管理的基础服务,无需付费即可使用,您只需要为您账号中的 资源进行付费。关于IAM的详细介绍,请参见《**IAM**[产品介绍》。](https://support.huaweicloud.com/intl/zh-cn/productdesc-iam/iam_01_0026.html)

#### **DLF** 权限

默认情况下,新建的IAM用户没有任何权限,您需要将其加入用户组,并给用户组授 予策略或角色,才能使得用户组中的用户获得对应的权限,这一过程称为授权。授权 后,用户就可以基于被授予的权限对云服务进行操作。

DLF部署时通过物理区域划分,为项目级服务,需要在各区域(如华北-北京1)对应的 项目(cn-north-1)中设置相关权限,并且该权限仅对此项目生效,如果需要所有区 域都生效,则需要在所有项目都设置权限。访问DLF时,需要先切换至授权区域。

如表**[5-1](#page-10-0)**所示,包括了DLF的所有系统策略权限。

权限根据授权精细程度分为角色和策略。

- 角色: IAM最初提供的一种根据用户的工作职能定义权限的粗粒度授权机制。该 机制以服务为粒度,提供有限的服务相关角色用于授权。由于华为云各服务之间 存在业务依赖关系,因此给用户授予角色时,可能需要一并授予依赖的其他角 色,才能正确完成业务。角色并不能满足用户对精细化授权的要求,无法完全达 到企业对权限最小化的安全管控要求。
- 策略: IAM最新提供的一种细粒度授权的能力,可以精确到具体服务的操作、资 源以及请求条件等。基于策略的授权是一种更加灵活的授权方式,能够满足企业

<span id="page-10-0"></span>对权限最小化的安全管控要求。如不允许某用户组删除作业,仅允许操作作业基 本操作,如创建作业,查询作业列表等。DLF支持的API授权项请参见<mark>[权限策略和](https://support.huaweicloud.com/intl/zh-cn/api-dlf/dlf_02_0083.html)</mark> [授权项](https://support.huaweicloud.com/intl/zh-cn/api-dlf/dlf_02_0083.html)。

#### 表 **5-1** DLF 系统权限

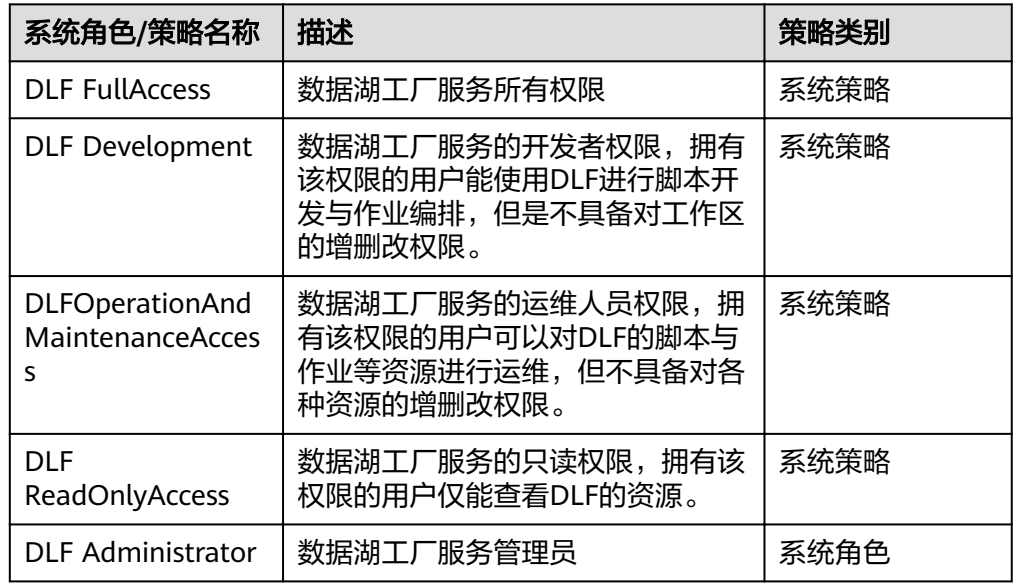

表**5-2**列出了DLF常用操作与系统权限的授权关系,您可以参照该表选择合适的系统权 限。

#### 表 **5-2** 常用操作与系统权限的授权关系

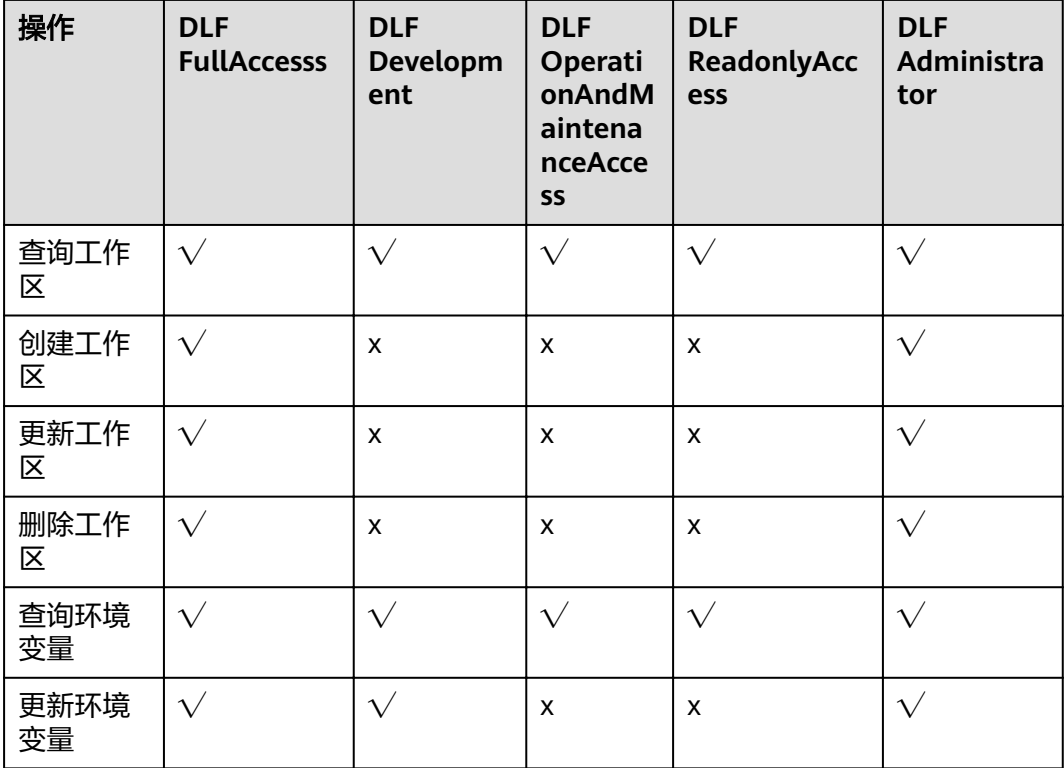

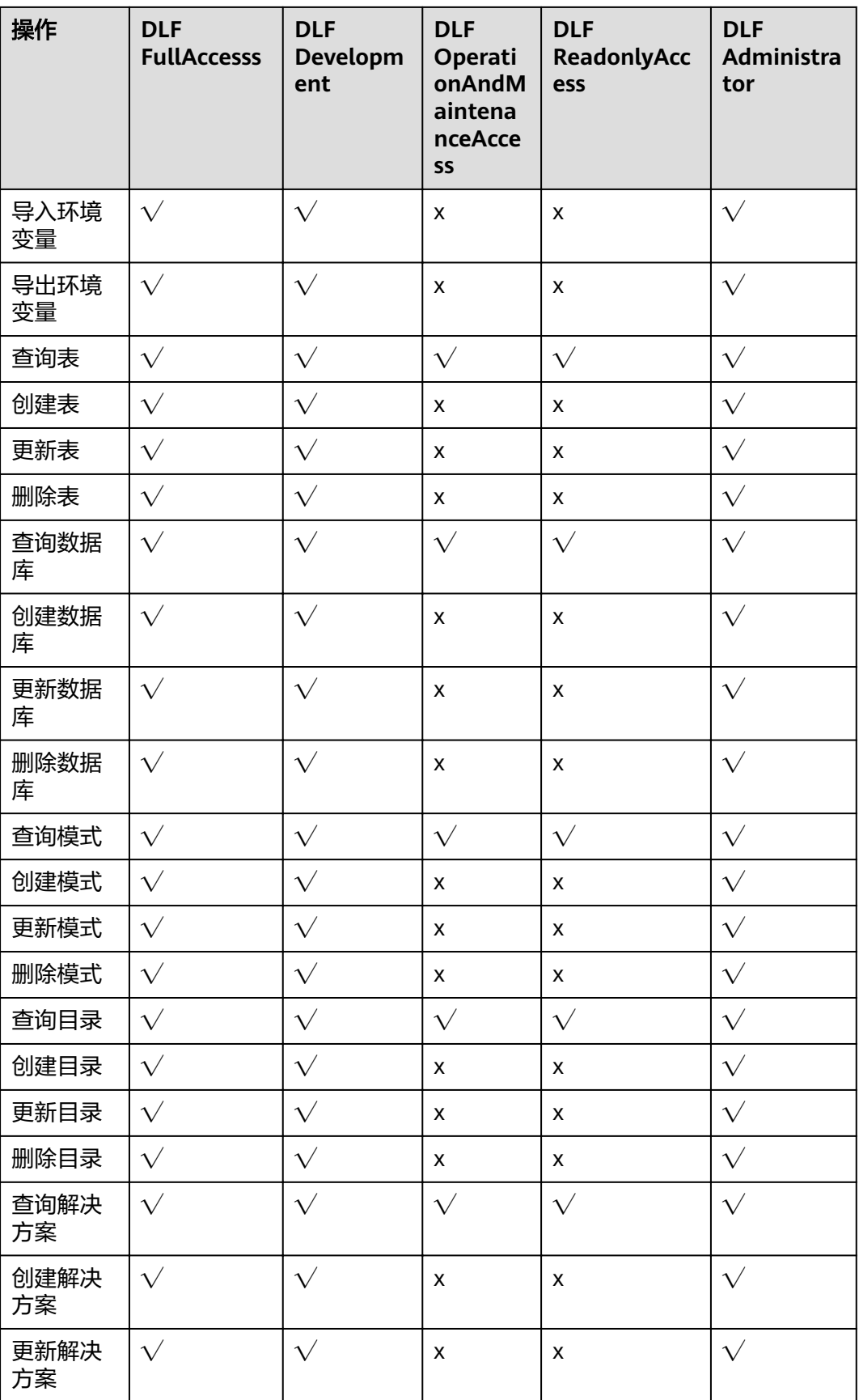

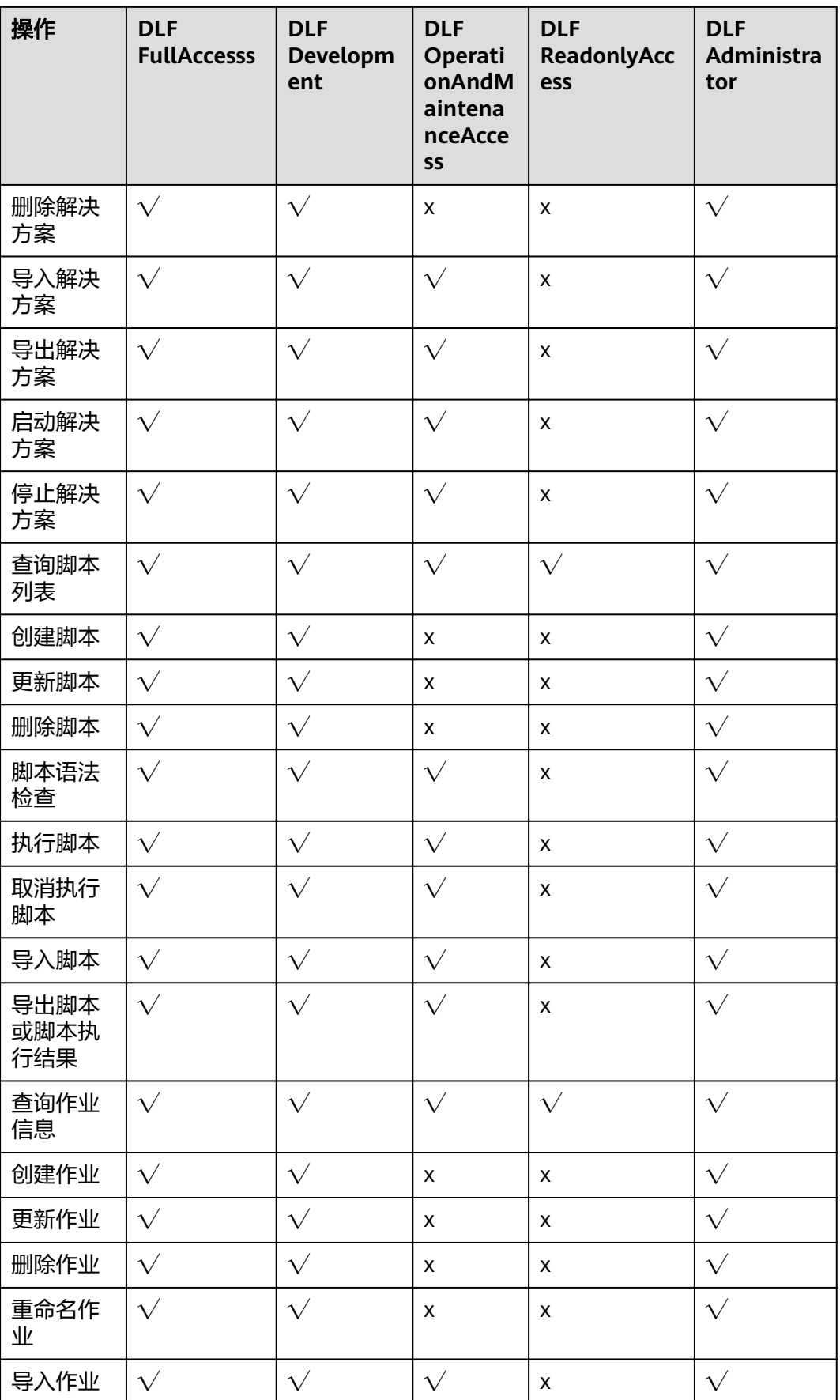

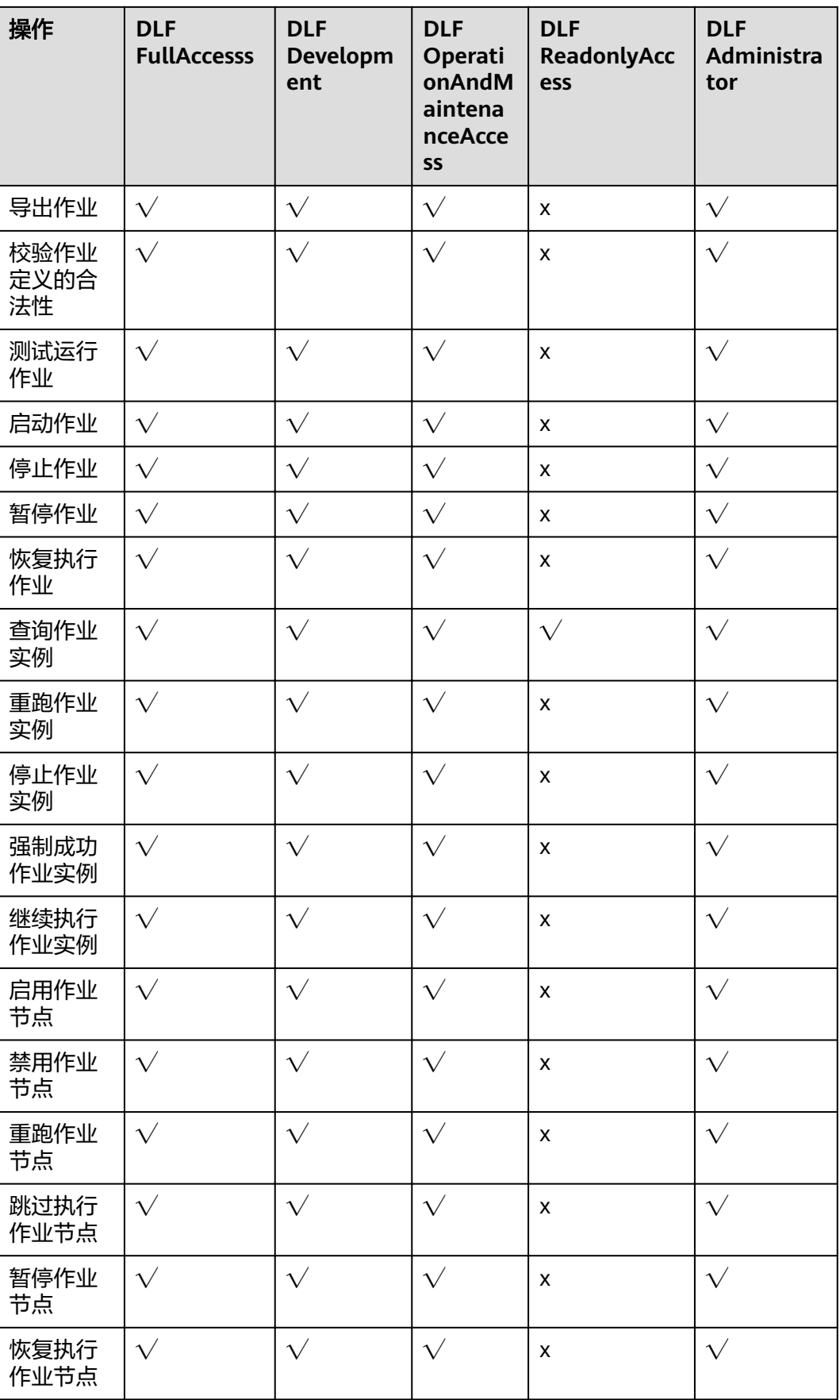

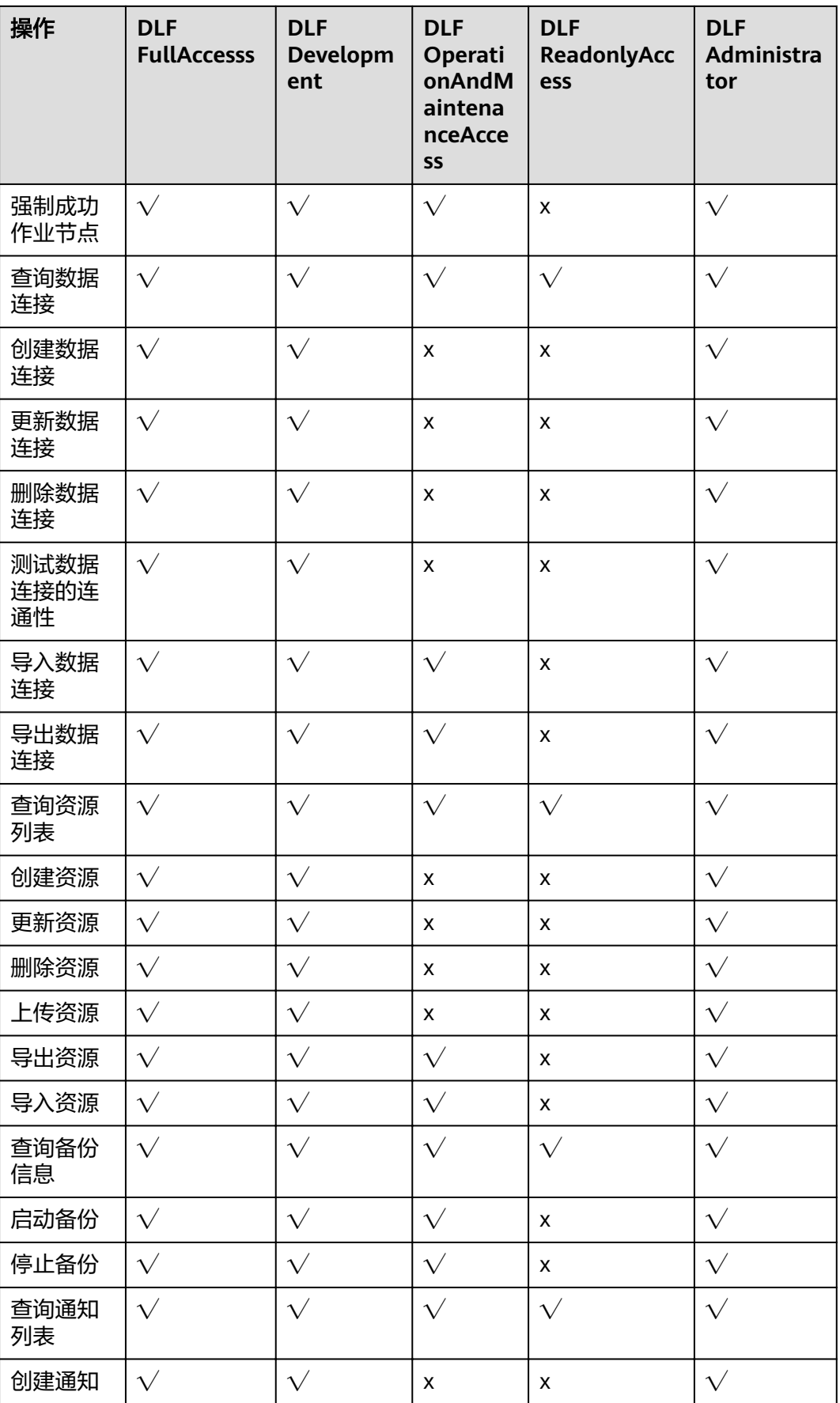

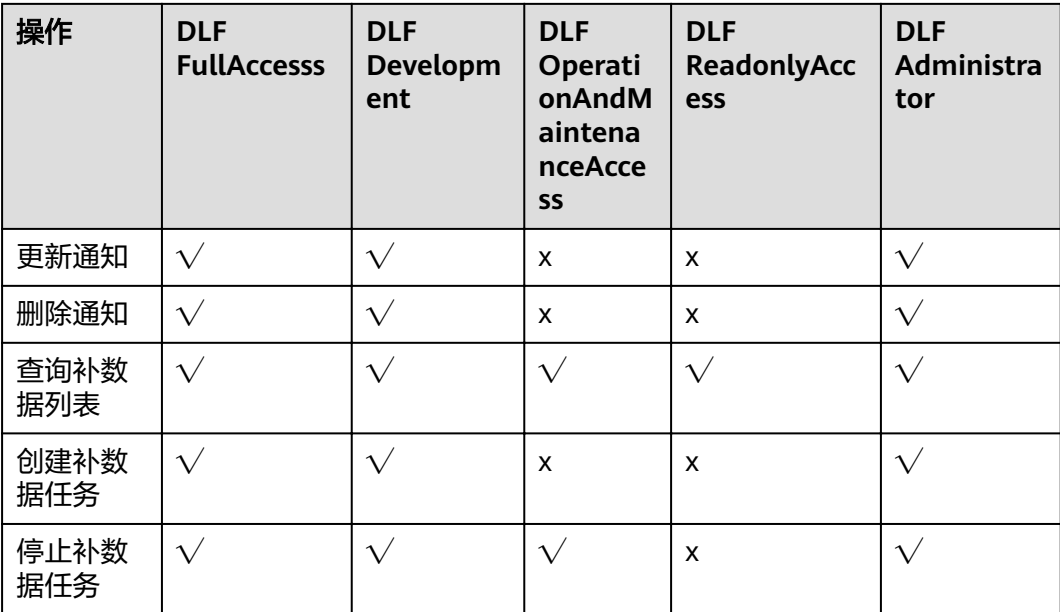

# **6** 与其他服务的关系

#### <span id="page-16-0"></span>**MapReduce** 服务

数据开发模块服务的大数据类型节点(如SparkSQL)运行在MapReduce服务 (MapReduce Service,MRS)中。

# 对象存储服务

数据开发模块服务支持从对象存储服务(Object Storage Service,简称OBS)导入数 据,同时数据开发模块还利用OBS存储数据、结果、日志文件,以及用户程序。

#### 关系型数据库

数据开发模块服务支持将数据存储在关系型数据库(Relational Database Service, RDS)中,以及执行RDS数据处理操作。

#### 数据加密服务

数据加密服务 (Data Encryption Workshop, DEW)用于加密和解密数据开发模块中 数据连接的用户密码和密钥。

#### 数据仓库服务

数据开发模块服务支持将数据存储在数据仓库服务(Data Warehouse Service, DWS)中,以及执行DWS数据处理操作。

#### 云数据迁移

数据开发模块服务依赖云数据迁移(Cloud Data Migration,CDM)实现数据迁移相 关的数据处理。

#### 机器学习服务

数据开发模块服务依赖机器学习服务 (Machine Learning Service, MLS) 实现机器学 习相关的数据处理。

#### 数据湖探索

数据开发模块服务依赖数据湖探索 (Data Lake Insight, DLI) 实现数据探索相关的数 据处理。

#### 云搜索服务

数据开发模块服务依赖云搜索服务(Cloud Search Service)实现云搜索相关的数据处 理。

#### 消息通知服务

数据开发模块服务的通知管理功能依赖消息通知服务(Simple Message Notification, SMN)发送作业信息给用户。

#### 实时流计算服务

数据开发模块依赖实时流计算服务 ( Cloud Stream Service, CS ) 实现实时流式大数 据分析。

### 表格存储服务

数据开发模块支持将数据存储在表格存储服务 ( CloudTable Service, CloudTable ) 中。

#### 数据接入服务

数据开发模块依赖数据接入服务 (Data Ingestion Service, DIS) 实现数据转储相关的 数据处理。

#### 统一身份认证服务

统一身份认证服务 (Identity and Access Management, IAM) 为数据开发模块提供 了鉴权功能。

# **7** 约束限制

<span id="page-18-0"></span>使用数据开发模块前,您需要认真阅读并了解以下使用限制。

- 建议使用支持的浏览器版本登录数据开发模块。
	- Google Chrome:54.0及更高版本

# **8 区域和可用区**

# <span id="page-19-0"></span>什么是区域、可用区?

我们用区域和可用区来描述数据中心的位置,您可以在特定的区域、可用区创建资 源。

- 区域(Region):从地理位置和网络时延维度划分,同一个Region内共享弹性计 算、块存储、对象存储、VPC网络、弹性公网IP、镜像等公共服务。Region分为 通用Region和专属Region,通用Region指面向公共租户提供通用云服务的 Region;专属Region指只承载同一类业务或只面向特定租户提供业务服务的专用 Region。
- 可用区(AZ,Availability Zone):一个AZ是一个或多个物理数据中心的集合, 有独立的风火水电,AZ内逻辑上再将计算、网络、存储等资源划分成多个集群。 一个Region中的多个AZ间通过高速光纤相连,以满足用户跨AZ构建高可用性系统 的需求。

图**8-1**阐明了区域和可用区之间的关系。

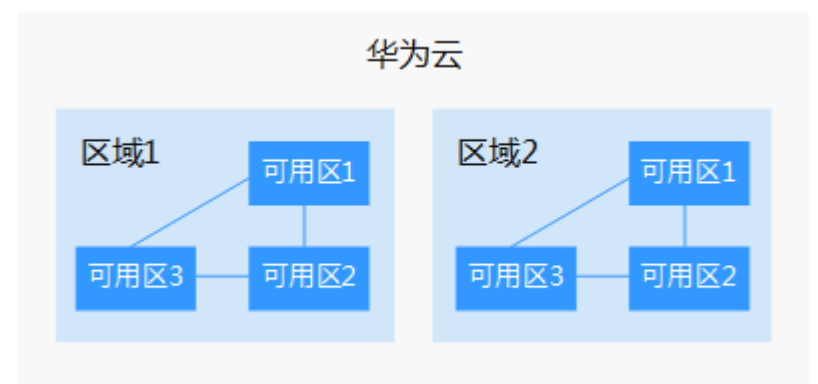

图 **8-1** 区域和可用区

目前,华为云已在全球多个地域开放云服务,您可以根据需求选择适合自己的区域和 可用区。更多信息请参[见华为云全球站点。](https://www.huaweicloud.com/intl/zh-cn/global/)

#### 如何选择区域?

选择区域时,您需要考虑以下几个因素:

● 地理位置

一般情况下,建议就近选择靠近您或者您的目标用户的区域,这样可以减少网络 时延,提高访问速度。不过,在基础设施、BGP网络品质、资源的操作与配置等 方面,中国大陆各个区域间区别不大,如果您或者您的目标用户在中国大陆,可 以不用考虑不同区域造成的网络时延问题。

香港、曼谷等其他地区和国家提供国际带宽,主要面向非中国大陆地区的用户。 如果您或者您的目标用户在中国大陆,使用这些区域会有较长的访问时延,不建 议使用。

- 在除中国大陆以外的亚太地区有业务的用户,可以选择"亚太-曼谷"或"亚 太-新加坡"区域。
- 在非洲地区有业务的用户,可以选择"南非-约翰内斯堡"区域。
- 在欧洲地区有业务的用户,可以选择"欧洲-巴黎"区域。
- 资源的价格

不同区域的资源价格可能有差异,请参见[华为云服务价格详情](https://www.huaweicloud.com/intl/zh-cn/pricing/index.html#/ecs)。

#### 区域和终端节点

当您通过API使用资源时,您必须指定其区域终端节点。有关华为云的区域和终端节点 的更多信息, 请参阅<mark>地区和终端节点</mark>。

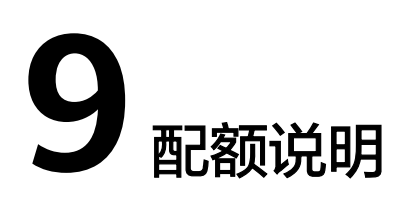

<span id="page-21-0"></span>目前默认每个用户最多可以创建1000个作业。

说明

作业使用时涉及到的其他资源服务,请参见其他服务的配额。